# **rowan Documentation**

*Release 0.6.0*

**Vyas Ramasubramani**

**Feb 12, 2019**

# Contents:

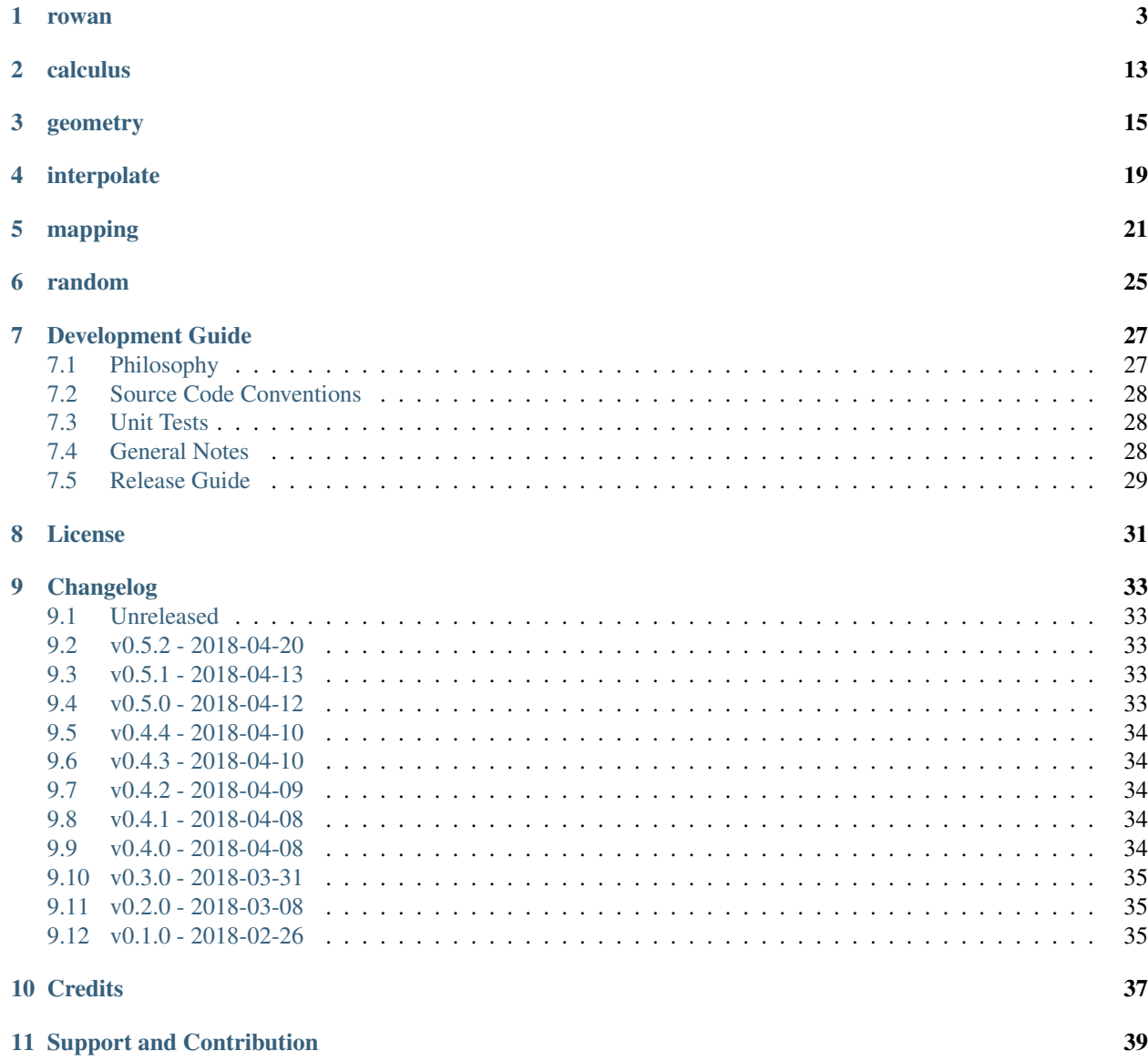

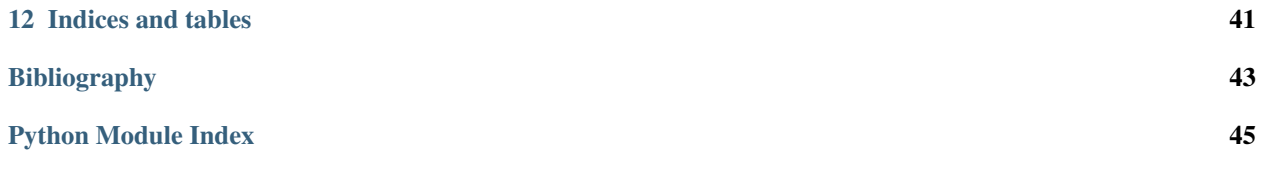

Welcome to the documentation for rowan, a package for working with quaternions! Quaternions form a number system with various interesting properties, and they have a number of uses. This package provides tools for standard algebraic operations on quaternions as well as a number of additional tools for *e.g.* measuring distances between quaternions, interpolating between them, and performing basic point-cloud mapping. A particular focus of the rowan package is working with unit quaternions, which are a popular means of representing rotations in 3D. In order to provide a unified framework for working with the various rotation formalisms in 3D, rowan allows easy interconversion between these formalisms.

Core features of rowan include (but are not limited to):

- Algebra (multiplication, exponentiation, etc).
- Derivatives and integrals of quaternions.
- Rotation and reflection operations, with conversions to and from matrices, axis angles, etc.
- Various distance metrics for quaternions.
- Basic point set registration, including solutions of the Procrustes problem and the Iterative Closest Point algorithm.
- Quaternion interpolation (slerp, squad).

To install rowan, first clone the repository [from source.](https://bitbucket.org/glotzer/rowan) Once installed, the package can be installed using setuptools:

\$ python setup.py install --user

## rowan

## <span id="page-6-0"></span>**Overview**

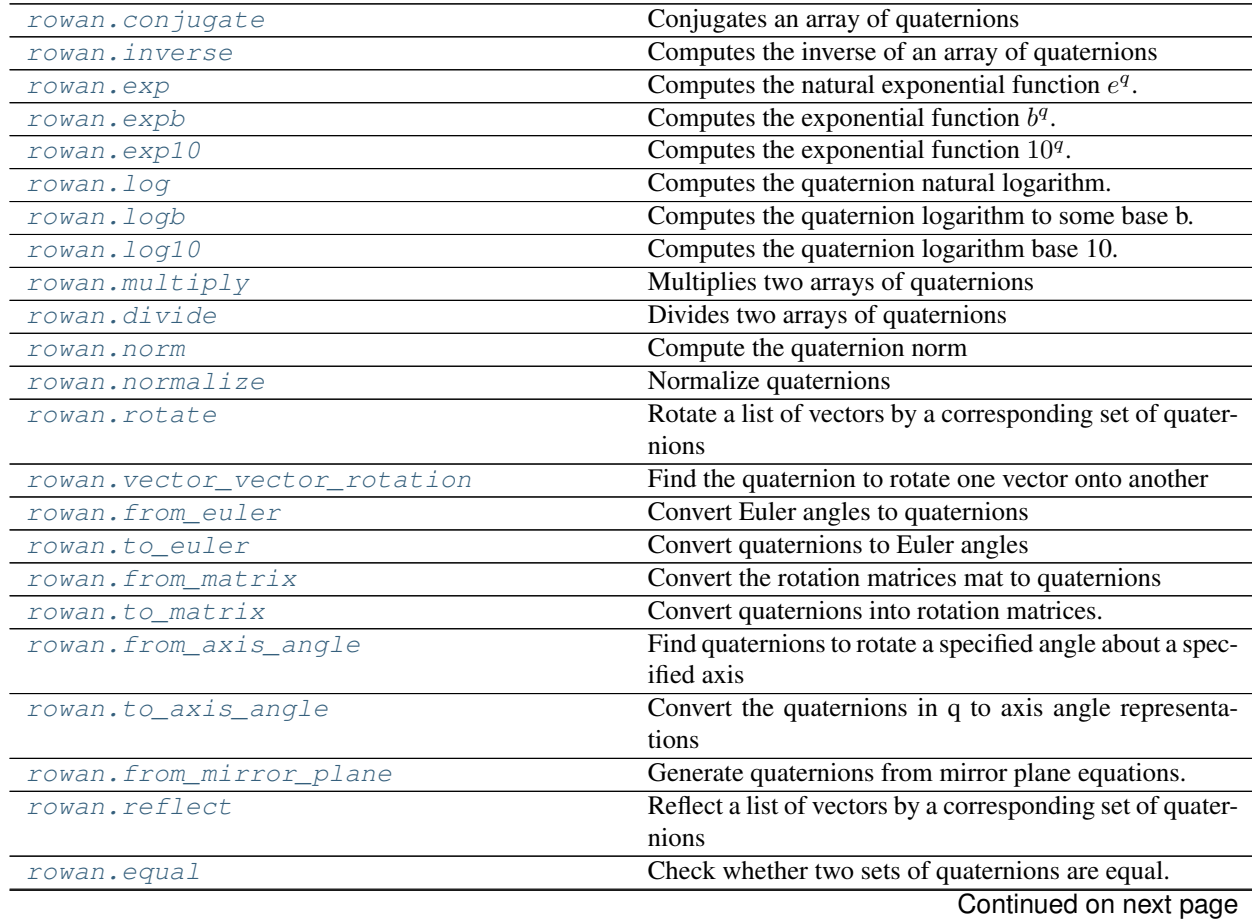

<span id="page-7-5"></span>

| rowan.not equal | Check whether two sets of quaternions are not equal. |
|-----------------|------------------------------------------------------|
| rowan.isfinite  | Test element-wise for finite quaternions.            |
| rowan.isinf     | Test element-wise for infinite quaternions.          |
| rowan, isnan    | Test element-wise for NaN quaternions.               |

Table 1 – continued from previous page

## **Details**

<span id="page-7-3"></span>The core [rowan](#page-7-3) package contains functions for operating on quaternions. The core package is focused on robust implementations of key functions like multiplication, exponentiation, norms, and others. Simple functionality such as addition is inherited directly from numpy due to the representation of quaternions as numpy arrays. Many core numpy functions implemented for normal arrays are reimplemented to work on quaternions (such as  $allclose()$ ) and  $isfinite()$ . Additionally, [numpy broadcasting](https://docs.scipy.org/doc/numpy-1.14.0/user/basics.broadcasting.html) is enabled throughout rowan unless otherwise specified. This means that any function of 2 (or more) quaternions can take arrays of shapes that do not match and return results according to numpy's broadcasting rules.

## <span id="page-7-4"></span>rowan.**allclose**(*p*, *q*, *\*\*kwargs*)

Check whether two sets of quaternions are all close.

This is a direct wrapper of the corresponding numpy function.

#### Parameters

- $\mathbf{p}$  ((.., 4) np. array) First set of quaternions
- $q((\ldots, 4)$  np. array) First set of quaternions
- **\*\*kwargs** Keyword arguments to pass to np.allclose

Returns Whether or not all quaternions are close

#### <span id="page-7-0"></span>rowan.**conjugate**(*q*)

Conjugates an array of quaternions

**Parameters**  $q((\ldots,4)$  np.  $array)$  – Array of quaternions

Returns An array containing the conjugates of q

Example:

```
q_star = conjugate(q)
```
<span id="page-7-2"></span>rowan.**divide**(*qi*, *qj*)

Divides two arrays of quaternions

Division is non-commutative; this function returns  $q_i q_j^{-1}$ .

**Parameters** 

- **qi** ((..,4) np.array) Dividend quaternion
- $qj$  (( $\dots$ , 4) np. array) Divisors quaternions

Returns An array containing the quotients of row i of qi with column j of qj

Example:

```
qi = np.array([[1, 0, 0, 0]])
qj = np.array([1, 0, 0, 0])
prod = divide(qi, qj)
```
<span id="page-8-3"></span>rowan.**exp**(*q*)

Computes the natural exponential function  $e^q$ .

The exponential of a quaternion in terms of its scalar and vector parts  $q = a + v$  is defined by exponential power series: formula  $e^x = \sum_{k=0}^{\infty} \frac{x^k}{k!}$  $\frac{x^{\alpha}}{k!}$  as follows:

$$
e^{q} = e^{a+v}
$$
\n
$$
= e^{a} \left( \sum_{k=0}^{\infty} \frac{v^{k}}{k!} \right)
$$
\n
$$
= e^{a} \left( \cos||v|| + \frac{v}{||v||} \sin||\psi|| \right)
$$
\n(1.1)

**Parameters**  $q((\ldots, 4)$  **np.array) – Quaternions** 

Returns Array of shape (...) containing exponentials of q

Example:

$$
q\_{exp} = exp(q)
$$

<span id="page-8-0"></span>rowan.**expb**(*q*, *b*)

Computes the exponential function  $b^q$ .

We define the exponential of a quaternion to an arbitrary base relative to the exponential function  $e^q$  using the change of base formula as follows:

$$
bq = y
$$
  
\n
$$
q = \log_b y = \frac{\ln y}{\ln b}
$$
  
\n
$$
y = q\sqrt{1.5}
$$
  
\n(1.4)  
\n(1.4)

**Parameters**  $q((\ldots, 4)$  **np.array) – Quaternions** 

**Returns** Array of shape  $(\ldots)$  containing exponentials of q

Example:

 $q$  exp = exp( $q$ , 2)

<span id="page-8-1"></span>rowan.**exp10**(*q*)

Computes the exponential function  $10<sup>q</sup>$ .

Wrapper around  $\exp(b)$ .

Parameters  $q((\ldots,4)$  np.array) – Quaternions

**Returns** Array of shape  $(\ldots)$  containing exponentials of q

Example:

 $q$ \_exp = exp(q, 2)

<span id="page-8-2"></span>rowan.**equal**(*p*, *q*)

Check whether two sets of quaternions are equal.

This function is a simple wrapper that checks array equality and then aggregates along the quaternion axis.

**Parameters** 

•  $\mathbf{p}$  ((.., 4) np. array) – First set of quaternions

•  $q((\ldots,4)$  np. array) – First set of quaternions

<span id="page-9-4"></span>Returns A boolean array of shape (. . . ) indicating equality.

## <span id="page-9-2"></span>rowan.**from\_axis\_angle**(*axes*, *angles*)

Find quaternions to rotate a specified angle about a specified axis

#### **Parameters**

- **axes**  $((\ldots,3)$  np.  $array)$  An array of vectors (the axes)
- **angles** (float or (..,1) np.array) An array of angles in radians. Will be broadcast to match shape of v as needed

Returns An array of the desired rotation quaternions

Example:

```
import numpy as np
axis = np.array([1, 0, 0)])ang = np.pyi/3quat = about_axis(axis, ang)
```
<span id="page-9-0"></span>rowan.**from\_euler**(*alpha*, *beta*, *gamma*, *convention='zyx'*, *axis\_type='intrinsic'*) Convert Euler angles to quaternions

For generality, the rotations are computed by composing a sequence of quaternions corresponding to axis-angle rotations. While more efficient implementations are possible, this method was chosen to prioritize flexibility since it works for essentially arbitrary Euler angles as long as intrinsic and extrinsic rotations are not intermixed.

## **Parameters**

- **alpha** ((..) np.  $\arctan y$ ) Array of  $\alpha$  values in radians.
- **beta** ((..)  $np.array)$  Array of  $\beta$  values in radians.
- **gamma** ((..) np.  $\arctan y$ ) Array of  $\gamma$  values in radians.
- **convention**  $(str)$  One of the 12 valid conventions xzx, xyx, yxy, yzy, zyz, zxz, xzy, xyz, yxz, yzx, zyx, zxy
- **axes**  $(str)$  Whether to use extrinsic or intrinsic rotations

Returns An array containing the converted quaternions

### Example:

```
rands = np.random.randn(100, 3)alpha, beta, gamma = rands.T
ql.from_euler(alpha, beta, gamma)
```
#### <span id="page-9-1"></span>rowan.**from\_matrix**(*mat*, *require\_orthogonal=True*)

Convert the rotation matrices mat to quaternions

Thhis method uses the algorithm described by Bar-Itzhack in *[\[Itzhack00\]](#page-46-1)*. The idea is to construct a matrix K whose largest eigenvalue corresponds to the desired quaternion. One of the strengths of the algorithm is that for nonorthogonal matrices it gives the closest quaternion representation rather than failing outright.

**Parameters mat**  $((\ldots,3,3)$  np.  $array)$  – An array of rotation matrices

<span id="page-9-3"></span>Returns An array containing the quaternion representations of the elements of mat (i.e. the same elements of SO(3))

<span id="page-10-4"></span>rowan.**from\_mirror\_plane**(*x*, *y*, *z*)

Generate quaternions from mirror plane equations.

Reflection quaternions can be constructed of the from  $(0, x, y, z)$ , *i.e.* with zero real component. The vector  $(x, y, z)$  is the normal to the mirror plane.

## Parameters

• **x** ((..) np. array) – First planar component

- **y** ((..) np. array) Second planar component
- **z** ((..) np.array) Third planar component

Returns An array of quaternions corresponding to the provided reflections.

#### Example:

```
plane = (1, 2, 3)quat_ref = from_mirror_plane(*plane)
```
#### <span id="page-10-0"></span>rowan.**inverse**(*q*)

Computes the inverse of an array of quaternions

**Parameters**  $q((\ldots, 4)$  np. array) – Array of quaternions

Returns An array containing the inverses of q

Example:

```
q inv = inverse(q)
```
rowan.**isclose**(*p*, *q*, *\*\*kwargs*)

Element-wise check of whether two sets of quaternions close.

This function is a simple wrapper that checks using the corresponding numpy function and then aggregates along the quaternion axis.

#### Parameters

- $p((\ldots, 4)$  np. array) First set of quaternions
- $q((\ldots, 4)$  np. array) First set of quaternions
- **\*\*kwargs** Keyword arguments to pass to np.isclose

**Returns** A boolean array of shape  $(\dots)$ 

<span id="page-10-2"></span>rowan.**isinf**(*q*)

Test element-wise for infinite quaternions.

A quaternion is defined as infinite if any elements are infinite.

**Parameters**  $q((\ldots, 4)$  np. array) – Quaternions to check

Returns A boolean array of shape (. . . ) indicating infinite quaternions.

## <span id="page-10-1"></span>rowan.**isfinite**(*q*)

Test element-wise for finite quaternions.

A quaternion is defined as finite if all elements are finite.

**Parameters**  $q((\ldots, 4)$  np. array) – Quaternions to check

<span id="page-10-3"></span>Returns A boolean array of shape (. . . ) indicating finite quaternions.

## <span id="page-11-3"></span>rowan.**isnan**(*q*)

Test element-wise for NaN quaternions.

A quaternion is defined as NaN if any elements are NaN.

**Parameters**  $q((\ldots,4)$  np.  $array)$  – Quaternions to check

Returns A boolean array of shape (. . . ) indicating NaN.

rowan.**is\_unit**(*q*)

Check if all input quaternions have unit norm

## <span id="page-11-0"></span>rowan.**log**(*q*)

Computes the quaternion natural logarithm.

The natural of a quaternion in terms of its scalar and vector parts  $q = a + v$  is defined by inverting the exponential formula (see  $\exp(i)$ ), and is defined by the formula  $\frac{x^k}{k!}$  $\frac{x^{\infty}}{k!}$  as follows:

$$
\ln(q) = \ln||q|| + \frac{v}{||v||} \arccos\left(\frac{a}{q}\right) (1.7)
$$

Parameters  $q((\ldots,4)$  np.array) – Quaternions

Returns Array of shape (. . . ) containing logarithms of q

## Example:

 $ln_q = log(q)$ 

<span id="page-11-1"></span>rowan.**logb**(*q*, *b*)

Computes the quaternion logarithm to some base b.

The quaternion logarithm for arbitrary bases is defined using the standard change of basis formula relative to the natural logarithm.

$$
\log_b q = y
$$
\n
$$
q \in B^3
$$
\n
$$
\ln q = (y \cdot \ln 0)
$$
\n
$$
y = \log_b q = \frac{\ln q}{\ln b}
$$
\n(1.8)

### **Parameters**

- $q((\ldots, 4)$  np. array) Quaternions
- $n((...)$  np.  $array)$  Scalars to use as log bases

**Returns** Array of shape  $(\ldots)$  containing logarithms of q

#### Example:

 $log_q = log(q, 2)$ 

### <span id="page-11-2"></span>rowan.**log10**(*q*)

Computes the quaternion logarithm base 10.

Wrapper around  $logb()$ .

<span id="page-12-4"></span>**Parameters**  $q((\ldots, 4)$  np.  $array) -$ Quaternions

**Returns** Array of shape  $(\ldots)$  containing logarithms of q

Example:

 $log_q = log(q, 2)$ 

<span id="page-12-0"></span>rowan.**multiply**(*qi*, *qj*)

Multiplies two arrays of quaternions

Note that quaternion multiplication is generally non-commutative.

**Parameters** 

•  $qi ((..., 4) np.array) - First set of quaternions$ 

• **qj**  $((\ldots, 4)$  np.  $\arctan x$ ) – Second set of quaternions

Returns An array containing the products of row i of qi with column j of qj

Example:

qi = np.array([[1, 0, 0, 0]])  $qj = np {\text{array}}([1, 0, 0, 0]]$  $prod = multiply(qi, qj)$ 

<span id="page-12-1"></span>rowan.**norm**(*q*)

Compute the quaternion norm

**Parameters**  $q((\ldots,4)$  np. array) – Quaternions to find norms for

Returns An array containing the norms for qi in q

Example:

```
q = np.random.randn(10, 4)norms = norm(q)
```
### <span id="page-12-2"></span>rowan.**normalize**(*q*)

Normalize quaternions

**Parameters**  $q((\ldots, 4)$  np.  $array)$  – Array of quaternions to normalize

**Returns** An array containing the unit quaternions  $q/norm(q)$ 

Example:

```
q = np.random.randn(10, 4)u = normalize(q)
```
## <span id="page-12-3"></span>rowan.**not\_equal**(*p*, *q*)

Check whether two sets of quaternions are not equal.

This function is a simple wrapper that checks array equality and then aggregates along the quaternion axis.

Parameters

- $\mathbf{p}$  ((.., 4) np. array) First set of quaternions
- $q((\ldots, 4)$  np. array) First set of quaternions

Returns A boolean array of shape (. . . ) indicating inequality.

#### <span id="page-13-4"></span>rowan.**power**(*q*, *n*)

Computes the power of a quaternion  $q^n$ .

Quaternions raised to a scalar power are defined according to the polar decomposition angle  $\theta$  and vector  $\hat{u}$ :  $q^n =$  $||q||^n (\cos(n\theta) + \hat{u} \sin(n\theta))$ . However, this can be computed more efficiently by noting that  $q^n = \exp(n \ln(q))$ .

## Parameters

•  $q((\ldots, 4)$  np. array) – Quaternions.

• **n** ((..) *np.arrray*) – Scalars to exponentiate quaternions with.

**Returns** Array of shape  $(\ldots)$  containing of q

Example:

 $q_n = pow(q^n)$ 

#### <span id="page-13-3"></span>rowan.**reflect**(*q*, *v*)

Reflect a list of vectors by a corresponding set of quaternions

For help constructing a mirror plane, see [from\\_mirror\\_plane\(\)](#page-9-3).

#### Parameters

- $q((\ldots,4)$  np.  $array)$  Quaternions to use for reflection
- $\mathbf{v}$  ((.., 3) np.array) Vectors to reflect.

Returns An array of the vectors in v reflected by q

#### Example:

 $q = np.random.randn(1, 4)$  $v = np.random.randn(1, 3)$  $v_{\text{rot}}$  = rotate(q, v)

#### <span id="page-13-0"></span>rowan.**rotate**(*q*, *v*)

Rotate a list of vectors by a corresponding set of quaternions

#### Parameters

- $q((\ldots, 4)$  np. array) Quaternions to rotate by.
- $\mathbf{v}$  ((.., 3) np. array) Vectors to rotate.

Returns An array of the vectors in v rotated by q

## Example:

```
q = np.random.randn(1, 4)v = np.random.randn(1, 3)v_{\text{rot}} = \text{rotate}(q, v)
```
## <span id="page-13-2"></span>rowan.**to\_axis\_angle**(*q*)

Convert the quaternions in q to axis angle representations

**Parameters**  $q((\ldots,4)$  np. array) – An array of quaternions

**Returns** A tuple of np.arrays (axes, angles) where axes has shape  $(\ldots, 3)$  and angles has shape  $( \ldots, 1)$ . The angles are in radians

```
rowan.to_euler(q, convention='zyx', axis_type='intrinsic')
     Convert quaternions to Euler angles
```
<span id="page-14-2"></span>Euler angles are returned in the sequence provided, so in, *e.g.*, the default case ('zyx'), the angles returned are for a rotation  $Z(\alpha) Y(\beta) X(\gamma)$ .

Note: In all cases, the  $\alpha$  and  $\gamma$  angles are between  $\pm \pi$ . For proper Euler angles,  $\beta$  is between 0 and  $pi$  degrees. For Tait-Bryan angles,  $\beta$  lies between  $\pm \pi/2$ .

For simplicity, quaternions are converted to matrices, which are then converted to their Euler angle representations. All equations for rotations are derived by considering compositions of the three elemental rotations about the three Cartesian axes:

$$
R_x(\theta) = \begin{pmatrix} 1 & 0 & 0 \\ 0 & \cos \theta & -\sin \theta \\ 0 & \sin \theta & \cos \theta \end{pmatrix}
$$

$$
R_y(\theta) = \begin{pmatrix} \cos \theta & 0 & \sin \theta \\ 0 & 1 & 0 \\ -\sin \theta & 1 & \cos \theta \end{pmatrix}
$$

$$
R_z(\theta) = \begin{pmatrix} \cos \theta & -\sin \theta & 0 \\ \sin \theta & \cos \theta & 0 \\ 0 & 0 & 1 \end{pmatrix}
$$

Extrinsic rotations are represented by matrix multiplications in the proper order, so  $z - y - x$  is represented by the multiplication  $XYZ$  so that the system is rotated first about Z, then about y, then finally X. For intrinsic rotations, the order of rotations is reversed, meaning that it matches the order in which the matrices actually appear *i.e.* the  $z - y' - x''$  convention (yaw, pitch, roll) corresponds to the multiplication of matrices  $ZYX$ . For proof of the relationship between intrinsic and extrinsic rotations, see the [Wikipedia page on Davenport chained](https://en.wikipedia.org/wiki/Davenport_chained_rotations) [rotations.](https://en.wikipedia.org/wiki/Davenport_chained_rotations)

For more information, see the Wikipedia page for [Euler angles](https://en.wikipedia.org/wiki/Euler_angles) (specifically the section on converting between representations).

### **Parameters**

- $q((\ldots, 4)$  np. array) Quaternions to transform
- **convention** (str) One of the 6 valid conventions zxz, xyx, yzy, zyz, xzx, yxy
- $\mathbf{axes}(\mathbf{str})$  Whether to use extrinsic or intrinsic

**Returns** An array with Euler angles  $(\alpha, \beta, \gamma)$  as the last dimension (in radians)

## Example:

```
rands = np.random.randn(100, 3)alpha, beta, gamma = rands.T
ql.from_euler(alpha, beta, gamma)
alpha_return, beta_return, gamma_return = ql.to_euler(full)
```
## <span id="page-14-1"></span>rowan.**to\_matrix**(*q*, *require\_unit=True*)

Convert quaternions into rotation matrices.

Uses the conversion described on [Wikipedia.](https://en.wikipedia.org/wiki/Quaternions_and_spatial_rotation#Quaternion-derived_rotation_matrix)

**Parameters**  $q((\ldots, 4)$  np.  $array)$  – An array of quaternions

Returns The array containing the matrix representations of the elements of q (i.e. the same elements of  $SO(3)$ )

### <span id="page-14-0"></span>rowan.**vector\_vector\_rotation**(*v1*, *v2*)

Find the quaternion to rotate one vector onto another

## **Parameters**

•  $v1$  (( $\ldots$ , 3) np. array) – Vector to rotate

• **v2** ((..,3) np.array) – Desired vector

Returns Array  $(..., 4)$  of quaternions that rotate v1 onto v2.

# calculus

## <span id="page-16-4"></span><span id="page-16-0"></span>**Overview**

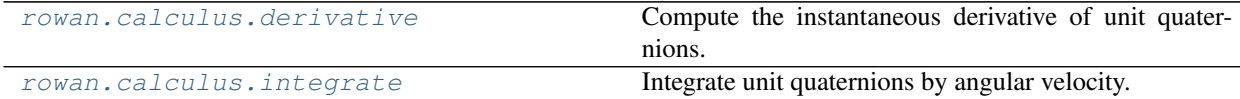

## **Details**

<span id="page-16-3"></span>This subpackage provides the ability to compute the derivative and integral of a quaternion.

```
rowan.calculus.derivative(q, v)
```
Compute the instantaneous derivative of unit quaternions.

## **Parameters**

- $q((\ldots, 4)$  np. array) Quaternions to integrate
- **v** ((.., 3) np. array) Angular velocities

Returns An array containing the element-wise derivatives.

<span id="page-16-2"></span>rowan.calculus.**integrate**(*q*, *v*, *dt*)

Integrate unit quaternions by angular velocity.

## Parameters

- $q((\ldots, 4)$  np. array) Quaternions to integrate
- **v** ((..,3) np.array) Angular velocities
- **dt** ((..) np.array) Timesteps

Returns An array containing the element-wise integral of the quaternions in q.

## geometry

## <span id="page-18-3"></span><span id="page-18-0"></span>**Overview**

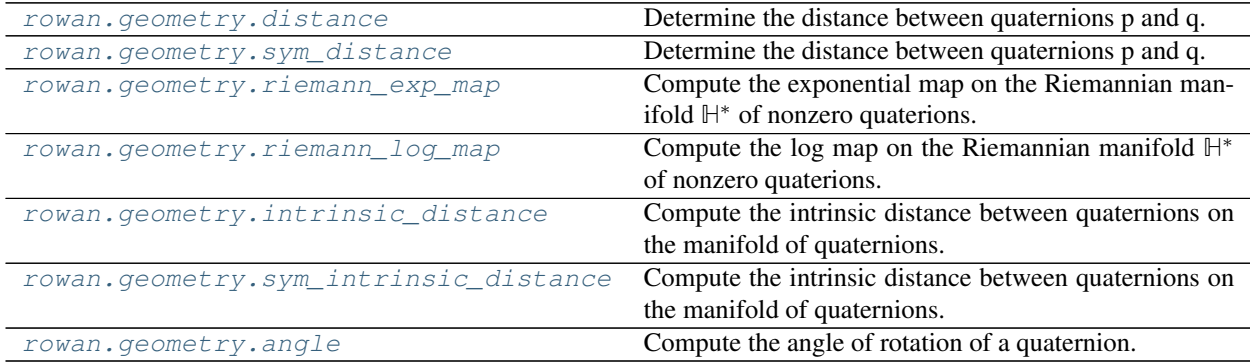

## **Details**

<span id="page-18-2"></span>This subpackage provides various tools for working with the geometric representation of quaternions. A particular focus is computing the distance between quaternions. These distance computations can be complicated, particularly good metrics for distance on the Riemannian manifold representing quaternions do not necessarily coincide with good metrics for similarities between rotations. An overview of distance measurements can be found in [this paper.](https://link.springer.com/article/10.1007/s10851-009-0161-2)

<span id="page-18-1"></span>rowan.geometry.**distance**(*p*, *q*)

Determine the distance between quaternions p and q.

This is the most basic distance that can be defined on the space of quaternions; it is the metric induced by the norm on this vector space  $\rho(p, q) = ||p - q||$ .

When applied to unit quaternions, this function produces values in the range [0, 2].

## Parameters

• **p** ((.., 4) np. array) – First set of quaternions

•  $q((\ldots, 4)$  np. array) – Second set of quaternions

<span id="page-19-3"></span>Returns An array containing the element-wise distances between the two sets of quaternions.

Example:

 $p = np.array([1, 0, 0, 0]])$  $q = np.array([1, 0, 0, 0]])$ distance.distance(p, q)

#### <span id="page-19-0"></span>rowan.geometry.**sym\_distance**(*p*, *q*)

Determine the distance between quaternions p and q.

This is a symmetrized version of  $distance()$  that accounts for the fact that p and  $-p$  represent identical rotations. This makes it a useful measure of rotation similarity.

#### **Parameters**

- **p** ((..,4) np.array) First set of quaternions
- **q**  $((\ldots, 4)$  np. array) Second set of quaternions

When applied to unit quaternions, this function produces values in the range [0, √ 2].

Returns An array containing the element-wise distances between the two sets of quaternions.

Example:

```
p = np.array([1, 0, 0, 0]])q = np.array([[-1, 0, 0, 0]])distance.sym_distance(p, q) # 0
```
<span id="page-19-1"></span>rowan.geometry.**riemann\_exp\_map**(*p*, *v*)

Compute the exponential map on the Riemannian manifold **H** \* of nonzero quaterions.

The nonzero quaternions form a Lie algebra **H** \* that is also a Riemannian manifold. In general, given a point p on a Riemannian manifold M and an element of the tangent space at p  $v \in T_p \mathcal{M}$ , the Riemannian exponential map is defined by the geodesic starting at  $p$  and tracing out an arc of length  $v$  in the direction of  $v$ . This function computes the endpoint of that path (which is itself a quaternion).

Explicitly, we define the exponential map as

 $Exp_p(v) = p \exp(v)$ (3.1)

## Parameters

- **p** ((.., 4) np. array) Points on the manifold of quaternions
- $\mathbf{v}$  ((.., 4) np.array) Tangent vectors to traverse

**Returns** The endpoint of the geodesic that starts from p and travels a distance  $||v||$  in the direction of v.

<span id="page-19-2"></span>rowan.geometry.**riemann\_log\_map**(*p*, *q*)

Compute the log map on the Riemannian manifold **H** \* of nonzero quaterions.

This function inverts  $r$  i emann\_exp\_map(). See that function for more details. In brief, given two quaternions p and q, this method returns a third quaternion parameterizing the geodesic passing from p to q. It is therefore an important measure of the distance between the two input quaternions.

#### Parameters

- <span id="page-20-3"></span>• **p** ((.., 4) np. array) – Starting points (quaternions)
- $q((\ldots, 4)$  np. array) Endpoints (quaternions)

Returns Quaternions pointing from p to q with magnitudes equal to the length of the geodesics joining these quaternions.

## <span id="page-20-0"></span>rowan.geometry.**intrinsic\_distance**(*p*, *q*)

Compute the intrinsic distance between quaternions on the manifold of quaternions.

The quaternion distance is determined as the length of the quaternion joining the two quaternions (see [riemann\\_log\\_map\(\)](#page-19-2)). Rather than computing this directly, however, as shown in *[\[Huynh09\]](#page-46-2)* we can compute this distance using the following equivalence:

 $||log(pq^{-1})|| = 2 cos(|\langle p, q \rangle|)(3.2)$ 

When applied to unit quaternions, this function produces values in the range  $[0, \pi]$ .

## Parameters

- $\mathbf{p}$  ((.., 4) np. array) First set of quaternions.
- **q**  $((\ldots, 4)$  np.  $\arctan x$ ) Second set of quaternions.

Returns The element-wise intrinsic distance between p and q.

## <span id="page-20-1"></span>rowan.geometry.**sym\_intrinsic\_distance**(*p*, *q*)

Compute the intrinsic distance between quaternions on the manifold of quaternions.

This is a symmetrized version of [intrinsic\\_distance\(\)](#page-20-0) that accounts for the double cover  $SU(2) \rightarrow$  $SO(3)$ , making it a more useful metric for rotation similarity.

When applied to unit quaternions, this function produces values in the range  $[0, \frac{\pi}{2}]$ .

## **Parameters**

- $\mathbf{p}$  ((.., 4) np. array) First set of quaternions.
- $q((\ldots, 4)$  np. array) Second set of quaternions.

Returns The element-wise intrinsic distance between p and q.

## <span id="page-20-2"></span>rowan.geometry.**angle**(*p*)

Compute the angle of rotation of a quaternion.

Note that this is identical to intrinsic\_distance(p, np.array( $[1, 0, 0, 0]$ )).

Parameters  $\mathbf{p}$  ((.., 4) np.array) – Quaternions.

Returns The element-wise angles traced out by these rotations.

## interpolate

## <span id="page-22-3"></span><span id="page-22-0"></span>**Overview**

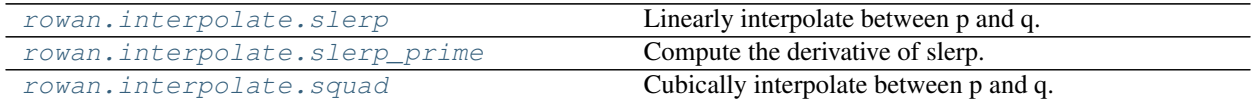

## **Details**

<span id="page-22-2"></span>The rowan package provides a simple interface to slerp, the standard method of quaternion interpolation for two quaternions.

<span id="page-22-1"></span>rowan.interpolate.**slerp**(*q0*, *q1*, *t*, *ensure\_shortest=True*)

Linearly interpolate between p and q.

The [slerp formula](https://en.wikipedia.org/wiki/Slerp#Quaternion_Slerp) can be easily expressed in terms of the quaternion exponential (see  $rowan.exp($ )).

## Parameters

- $q0$  (( $\dots$ , 4) np. array) First set of quaternions
- $q1$  (( $\dots$ , 4) np. array) Second set of quaternions
- **t** ((..)  $np.array)$  Interpolation parameter  $\in [0, 1]$
- **ensure\_shortest** (bool) Flip quaternions to ensure we traverse the geodesic in the shorter (< 180<sup>∘</sup> ) direction

Note: Given inputs such that  $t \notin [0, 1]$ , the values outside the range are simply assumed to be 0 or 1 (depending on which side of the interval they fall on).

Returns An array containing the element-wise interpolations between p and q.

<span id="page-23-2"></span>Example:

```
q0 = np.array([1, 0, 0, 0]])q1 = np.array([[np.sqrt(2)/2, np.sqrt(2)/2, 0, 0]])interpolate.slerp(q0, q1, 0.5)
```
<span id="page-23-0"></span>rowan.interpolate.**slerp\_prime**(*q0*, *q1*, *t*, *ensure\_shortest=True*)

Compute the derivative of slerp.

## Parameters

- $q0$  (( $\ldots$ , 4) np. array) First set of quaternions
- $q1$  (( $\ldots$ , 4) np. array) Second set of quaternions
- **t** ((..) np. array) Interpolation parameter  $\in [0,1]$
- **ensure\_shortest** (bool) Flip quaternions to ensure we traverse the geodesic in the shorter (< 180<sup>∘</sup> ) direction

Returns An array containing the element-wise derivatives of interpolations between p and q.

Example:

```
q0 = np {\text{.} array([1, 0, 0, 0]])}q1 = np.array([[np.sqrt(2)/2, np.sqrt(2)/2, 0, 0]])interpolate.slerp_prime(q0, q1, 0.5)
```
<span id="page-23-1"></span>rowan.interpolate.**squad**(*p*, *a*, *b*, *q*, *t*)

Cubically interpolate between p and q.

The SQUAD formula is just a repeated application of Slerp between multiple quaternions:

squad $(p, a, b, q, t) =$ slerp $(p, q, t)$   $\left($  slerp $(p, q, t)^{-1}$ slerp $(a, b, t)\right)^{2t(1-t)}$  (4.1)

## Parameters

- **p** ((.., 4) np. array) First endpoint of interpolation
- $q((\ldots, 4)$  np. array) Second endpoint of interpolation
- **t**  $((\ldots)$  np. array) Interpolation parameter  $\in [0,1]$

Returns An array containing the element-wise interpolations between p and q.

Example:

 $q0 = np {\text{.} array([1, 0, 0, 0]])}$  $q1 = np.array([[np.sqrt(2)/2, np.sqrt(2)/2, 0, 0]])$ interpolate.squad(q0, q1, 0.5)

# mapping

## <span id="page-24-2"></span><span id="page-24-0"></span>**Overview**

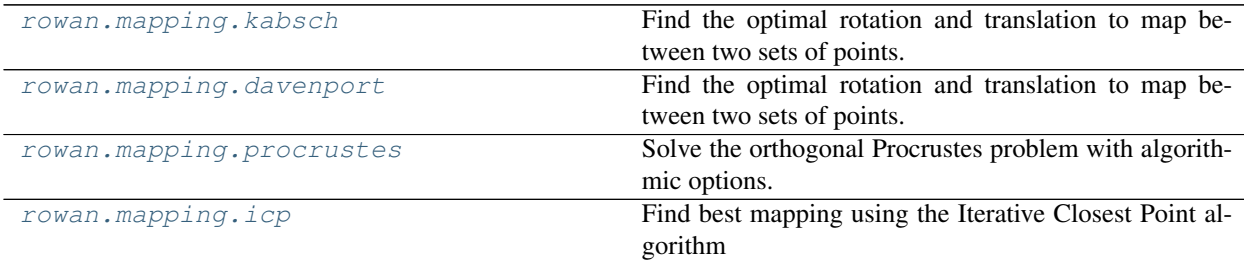

## **Details**

<span id="page-24-1"></span>The general space of problems that this subpackage addresses is a small subset of the broader space of [point set](https://en.wikipedia.org/wiki/Point_set_registration) [registration,](https://en.wikipedia.org/wiki/Point_set_registration) which attempts to optimally align two sets of points. In general, this mapping can be nonlinear. The restriction of this superposition to linear transformations composed of translation, rotation, and scaling is the study of Procrustes superposition, the first step in the field of [Procrustes analysis,](https://en.wikipedia.org/wiki/Procrustes_analysis#Shape_comparison) which performs the superposition in order to compare two (or more) shapes.

If points in the two sets have a known correspondence, the problem is much simpler. Various precise formulations exist that admit analytical formulations, such as the [orthogonal Procrustes problem](https://en.wikipedia.org/wiki/Orthogonal_Procrustes_problem) searching for an orthogonal transformation

 $R = \text{argmin}_{\Omega} ||\Omega A - B||_F, \ \Omega^T \Omega = \mathbb{1}(5.1)$ 

<span id="page-25-3"></span>or, if a pure rotation is desired, Wahba's problem

$$
\min_{\boldsymbol{R}\in SO(3)}\frac{1}{2}\sum_{k=1}^N a_k||\boldsymbol{w}_k-\boldsymbol{R}\boldsymbol{v}_k||^2(5.2)
$$

Numerous algorithms to solve this problem exist, particularly in the field of aerospace engineering and robotics where this problem must be solved on embedded systems with limited processing. Since that constraint does not apply here, this package simply implements some of the most stable known methods irrespective of cost. In particular, this package contains the Kabsch algorithm, which solves Wahba's problem using an SVD in the vein of [Peter Schonemann's](https://link.springer.com/article/10.1007/BF02289451) [original solution](https://link.springer.com/article/10.1007/BF02289451) to the orthogonal Procrustes problem. Additionally this package contains the [Davenport q method,](https://ntrs.nasa.gov/search.jsp?R=19670009376) which works directly with quaternions. The most popular algorithms for Wahba's problem are variants of the q method that are faster at the cost of some stability; we omit these here.

In addition, [rowan.mapping](#page-24-1) also includes some functionality for more general point set registration. If a point cloud has a set of known symmetries, these can be tested explicitly by  $r \circ w \circ n$ . mapping to find the smallest rotation required for optimal mapping. If no such correspondence is knowna at all, then the iterative closest point algorithm can be used to approximate the mapping.

<span id="page-25-0"></span>rowan.mapping.**kabsch**(*X*, *Y*, *require\_rotation=True*)

Find the optimal rotation and translation to map between two sets of points.

This function implements the [Kabsch algorithm,](https://en.wikipedia.org/wiki/Kabsch_algorithm) which minimizes the RMSD between two sets of points. One benefit of this approach is that the SVD works in dimensions > 3.

### **Parameters**

- $X(N, m)$  np. array) First set of N points
- $\mathbf{Y}$  ((N, m) np.array) Second set of N points
- **require\_rotation** (bool) If false, the returned quaternion

**Returns** A tuple  $(R, t)$  where R is the  $(mxm)$  rotation matrix to rotate the points and t is the translation.

### <span id="page-25-1"></span>rowan.mapping.**davenport**(*X*, *Y*)

Find the optimal rotation and translation to map between two sets of points.

This function implements the [Davenport q-method,](https://ntrs.nasa.gov/search.jsp?R=19670009376) the most robust method and basis of most modern solvers. It involves the construction of a particular matrix, the Davenport K-matrix, which is then diagonalized to find the appropriate eigenvalues. More modern algorithms aim to solve the characteristic equation directly rather than diagonalizing, which can provide speed benefits at the potential cost of robustness.

### **Parameters**

- $X(N, 3)$  np. array) First set of N points
- $Y(N, 3)$  np. array) Second set of N points

Returns A tuple (q, t) where q is the quaternion to rotate the points and t is the translation.

<span id="page-25-2"></span>rowan.mapping.**procrustes**(*X*, *Y*, *method='best'*, *equivalent\_quaternions=None*) Solve the orthogonal Procrustes problem with algorithmic options.

#### Parameters

- $X(N, m)$  np. array) First set of N points
- **Y** ((N, m) np.array) Second set of N points
- <span id="page-26-1"></span>• **method**  $(str)$  – A method to use. Options are 'kabsch', 'davenport' and 'horn'. The default is to select the best option ('best')
- **equivalent\_quaternions** (array-like) If the precise correspondence is not known, but the points are known to be part of e.g. a rigid body with specific symmetries, the set of quaternions generating symmetry equivalent configurations can be provided and tested with.
- **to generate symmetry equivalent objects.** (ways) –

Returns A tuple (q, t) where q is the quaternion to rotate the points and t is the translation.

<span id="page-26-0"></span>rowan.mapping.**icp**(*X*, *Y*, *method='best'*, *unique\_match=True*, *max\_iterations=20*, *tolerance=0.001*) Find best mapping using the Iterative Closest Point algorithm

#### **Parameters**

- $X(N, m)$  np. array) First set of N points
- $\mathbf{Y}$  ((N, m) np.array) Second set of N points
- **method** (str) A method to use for each alignment. Options are 'kabsch', 'davenport' and 'horn'. The default is to select the best option ('best').
- **unique\_match** (bool) Whether to require nearest neighbors to be unique.
- **max\_iterations** (int) Number of iterations to attempt.
- **tolerance** (float) Indicates convergence

**Returns** A tuple  $(R, t)$  where  $R$  is the matrix to rotate the points and  $t$  is the translation.

## random

## <span id="page-28-4"></span><span id="page-28-0"></span>**Overview**

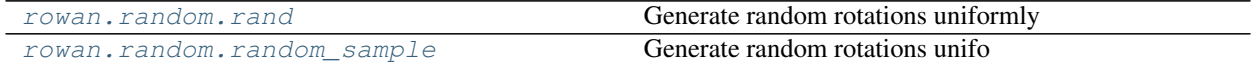

## **Details**

<span id="page-28-3"></span>Various functions for generating random sets of rotation quaternions. Note that if you simply want random quaternions not restricted to  $SO(3)$  you can just generate these directly using np.random.rand(... 4). This subpackage is entirely focused on generating rotation quaternions.

```
rowan.random.rand(*args)
```
Generate random rotations uniformly

This is a convenience function *a la* np. random. rand. If you want a function that takes a tuple as input, use [random\\_sample\(\)](#page-28-2) instead.

**Parameters shape**  $(tuple)$  – The shape of the array to generate.

Returns Random quaternions of the shape provided with an additional axis of length 4.

<span id="page-28-2"></span>rowan.random.**random\_sample**(*size=None*)

Generate random rotations unifo

In general, sampling from the space of all quaternions will not generate uniform rotations. What we want is a distribution that accounts for the density of rotations, *i.e.*, a distribution that is uniform with respect to the appropriate measure. The algorithm used here is detailed in *[\[Shoe92\]](#page-46-3)*.

**Parameters**  $size(tuple)$  – The shape of the array to generate

Returns Random quaternions of the shape provided with an additional axis of length 4

## Development Guide

## <span id="page-30-1"></span><span id="page-30-0"></span>**7.1 Philosophy**

The goal of rowan is to provide a flexible, easy-to-use, and scalable approach to dealing with rotation representations. To ensure maximum flexibility, rowan operates entirely on numpy arrays, which serve as the *de facto* standard for efficient multi-dimensional arrays in Python. To be available for a wide variety of applications, rowan aims to work for arbitrarily shaped numpy arrays, mimicking [numpy broadcasting](https://docs.scipy.org/doc/numpy/user/basics.broadcasting.html) to the extent possible. Functions for which this broadcasting is not available should be documented as such.

Since rowan is designed to work everywhere, all hard dependencies aside from numpy are avoided, although soft dependencies for specific functions are allowed. To avoid any dependencies on compilers or other software, all rowan code is written in **pure Python**. This means that while rowan is intended to provide good performance, it may not be the correct choice in cases where performance is critical. The package was written principally for use-cases where quaternion operations are not the primary bottleneck, so it prioritizes portability, maintainability, and flexibility over optimization.

## **7.1.1 PEP 20**

In general, all code in rowan should follow the principles in [PEP 20.](https://www.python.org/dev/peps/pep-0020/) In particular, prefer simple, explicit code where possible, avoiding unnecessary convolution or complicated code that could be written more simply. Avoid writing code that is not easy to parse up front.

Inline comments are highly encouraged; however, code should be written in a way that it could be understood without comments. Comments such as "Set x to 10" are not helpful and simply clutter code. The most useful comments in a package such as rowan are the ones that explain the underlying algorithm rather than the implementations, which should be simple. For example, the comment "compute the spectral decomposition of A" is uninformative, since the code itself should make this obvious, *e.g*, np.linalg.eigh. On the other hand, the comment "the eigenvector corresponding to the largest eigenvalue of the A matrix is the quaternion" is instructive.

# <span id="page-31-0"></span>**7.2 Source Code Conventions**

All code in rowan should follow [PEP 8](https://www.python.org/dev/peps/pep-0008/) guidelines, which are the *de facto* standard for Python code. In addition, follow the [Google Python Style Guide,](https://google.github.io/styleguide/pyguide.html) which is largely a superset of PEP 8. Note that Google has amended their standards to match PEP 8's 4 spaces guideline, so write code accordingly. In particular, write docstrings in the Google style.

Python example:

```
# This is the correct style
def multiply(x, y):
    """Multiply two numbers
    Args:
        x (float): The first number
        y (float): The second number
    Returns:
       The product
    """
# This is the incorrect style
def multiply(x, y):
    """Multiply two numbers
    :param x: The first number
    :type x: float
    :param y: The second number
    :type y: float
    :returns: The product
    :rtype: float
    """
```
Documentation must be included for all files, and is then generated from the docstrings using [sphinx.](http://www.sphinx-doc.org/en/stable/index.html)

# <span id="page-31-1"></span>**7.3 Unit Tests**

All code should include a set of unit tests which test for correct behavior. All tests should be placed in the tests folder at the root of the project. These tests should be as simple as possible, testing a single function each, and they should be kept as short as possible. Tests should also be entirely deterministic: if you are using a random set of objects for testing, they should either be generated once and then stored in the tests/files folder, or the random number generator in use should be seeded explicitly (e.g, numpy.random.seed or random.seed). Tests should be written in the style of the standard Python [unittest](https://docs.python.org/3/library/unittest.html) framework. At all times, tests should be executable by simply running python -m unittest discover tests from the root of the project.

# <span id="page-31-2"></span>**7.4 General Notes**

- For consistency, NumPy should **always** be imported as np in code: import numpy as np.
- Avoid external dependencies where possible, and avoid introducing any hard dependencies. Dependencies other than NumPy should always be soft, enabling the rest of the package to function as is.

# <span id="page-32-0"></span>**7.5 Release Guide**

To make a new release of rowan, follow the following steps:

- 1. Make a new branch off of develop based on the expected new version, *e.g.* release-2.3.1.
- 2. Ensure all tests are passing as expected on the new branch. Make any final changes as desired on this branch.
- 3. Once the branch is completely finalized, run bumpversion with the appropriate type (patch, minor, major) so that the version now matches the version number in the branch name.
- 4. Once all tests pass on the release branch, merge the branch back into develop.
- 5. Merge develop into master.
- 6. Generate new source and binary distributions as described in the Python guide for [Packaging and distributing](https://packaging.python.org/tutorials/distributing-packages/#packaging-your-project) [projects.](https://packaging.python.org/tutorials/distributing-packages/#packaging-your-project)
- 7. Update the conda recipe.

# CHAPTER<sup>8</sup>

## License

<span id="page-34-0"></span>rowan Open Source Software License Copyright 2010-2018 The Regents of the University of Michigan All rights reserved.

rowan may contain modifications ("Contributions") provided, **and** to which copyright **is** held, by various Contributors who have granted The Regents of the University of Michigan the right to modify **and**/**or** distribute such Contributions.

Redistribution **and** use **in** source **and** binary forms, **with or** without modification, are permitted provided that the following conditions are met:

- 1. Redistributions of source code must retain the above copyright notice, this list of conditions **and** the following disclaimer.
- 2. Redistributions **in** binary form must reproduce the above copyright notice, this list of conditions **and** the following disclaimer **in** the documentation **and**/**or** other materials provided **with** the distribution.
- 3. Neither the name of the copyright holder nor the names of its contributors may be used to endorse **or** promote products derived **from this** software without specific prior written permission.

THIS SOFTWARE IS PROVIDED BY THE COPYRIGHT HOLDERS AND CONTRIBUTORS "AS IS" AND ANY EXPRESS OR IMPLIED WARRANTIES, INCLUDING, BUT NOT LIMITED TO, THE IMPLIED WARRANTIES OF MERCHANTABILITY AND FITNESS FOR A PARTICULAR PURPOSE ARE DISCLAIMED. IN NO EVENT SHALL THE COPYRIGHT HOLDER OR CONTRIBUTORS BE LIABLE FOR ANY DIRECT, INDIRECT, INCIDENTAL, SPECIAL, EXEMPLARY, OR CONSEQUENTIAL DAMAGES (INCLUDING, BUT NOT LIMITED TO, PROCUREMENT OF SUBSTITUTE GOODS OR SERVICES; LOSS OF USE, DATA, OR PROFITS; OR BUSINESS INTERRUPTION) HOWEVER CAUSED AND ON ANY THEORY OF LIABILITY, WHETHER IN CONTRACT, STRICT LIABILITY, OR TORT (INCLUDING NEGLIGENCE OR OTHERWISE) ARISING IN ANY WAY OUT OF THE USE OF THIS SOFTWARE, EVEN IF ADVISED OF THE POSSIBILITY OF SUCH DAMAGE.

# Changelog

<span id="page-36-0"></span>The format is based on [Keep a Changelog.](http://keepachangelog.com/en/1.0.0/) This project adheres to [Semantic Versioning.](http://semver.org/spec/v2.0.0.html)

# <span id="page-36-1"></span>**9.1 Unreleased**

## <span id="page-36-2"></span>**9.2 v0.5.2 - 2018-04-20**

## **9.2.1 Added**

- Derivatives and integrals of quaternions.
- Point set registration methods and Procrustes analysis.

# <span id="page-36-3"></span>**9.3 v0.5.1 - 2018-04-13**

## **9.3.1 Fixed**

• README rendering on PyPI

## <span id="page-36-4"></span>**9.4 v0.5.0 - 2018-04-12**

## **9.4.1 Added**

- Various distance metrics on quaternion space.
- Quaternion interpolation.

## **9.4.2 Fixed**

• Update empty \_\_all\_\_ variable in geometry to export functions.

## <span id="page-37-0"></span>**9.5 v0.4.4 - 2018-04-10**

## **9.5.1 Added**

• Rewrote internals for upload to PyPI.

## <span id="page-37-1"></span>**9.6 v0.4.3 - 2018-04-10**

## **9.6.1 Fixed**

• Typos in documentation.

# <span id="page-37-2"></span>**9.7 v0.4.2 - 2018-04-09**

## **9.7.1 Added**

- Support for Read The Docs and Codecov.
- Simplify CircleCI testing suite.
- Minor changes to README.
- Properly update this document.

# <span id="page-37-3"></span>**9.8 v0.4.1 - 2018-04-08**

## **9.8.1 Fixed**

• Exponential for bases other than e are calculated correctly.

# <span id="page-37-4"></span>**9.9 v0.4.0 - 2018-04-08**

## **9.9.1 Added**

- Add functions relating to exponentiation: exp, expb, exp10, log, logb, log10, power.
- Add core comparison functions for equality, closeness, finiteness.

# <span id="page-38-0"></span>**9.10 v0.3.0 - 2018-03-31**

## **9.10.1 Added**

- Broadcasting works for all methods.
- Quaternion reflections.
- Random quaternion generation.

## **9.10.2 Changed**

- Converting from Euler now takes alpha, beta, and gamma as separate args.
- Ensure more complete coverage.

## <span id="page-38-1"></span>**9.11 v0.2.0 - 2018-03-08**

## **9.11.1 Added**

- Added documentation.
- Add tox support.
- Add support for range of python and numpy versions.
- Add coverage support.

## **9.11.2 Changed**

- Clean up CI.
- Ensure pep8 compliance.

## <span id="page-38-2"></span>**9.12 v0.1.0 - 2018-02-26**

## **9.12.1 Added**

• Initial implementation of all functions.

# **Credits**

<span id="page-40-0"></span>The following people contributed to the  $rown$  package.

Vyas Ramasubramani, University of Michigan - Lead developer.

- Initial design
- Core quaternion operations
- Sphinx docs support

# Support and Contribution

<span id="page-42-0"></span>This package is hosted on [Bitbucket.](https://bitbucket.org/glotzer/rowan) Please report any bugs or problems that you find on the [issue tracker.](https://bitbucket.org/glotzer/rowan/issues) All contributions to rowan are welcomed! Please see the *[development guide](#page-30-0)* for more information.

Indices and tables

- <span id="page-44-0"></span>• genindex
- modindex
- search

# Bibliography

- <span id="page-46-1"></span><span id="page-46-0"></span>[Itzhack00] Itzhack Y. Bar-Itzhack. "New Method for Extracting the Quaternion from a Rotation Matrix", Journal of Guidance, Control, and Dynamics, Vol. 23, No. 6 (2000), pp. 1085-1087 <https://doi.org/10.2514/2.4654>
- <span id="page-46-2"></span>[Huynh09] Huynh DQ (2009) Metrics for 3D rotations: comparison and analysis. J Math Imaging Vis 35(2):155-164
- <span id="page-46-3"></span>[Shoe92] Shoemake, K.: Uniform random rotations. In: D. Kirk, editor, Graphics Gems III, pages 124-132. Academic, New York, 1992.

# Python Module Index

## <span id="page-48-0"></span>r

rowan, [4](#page-7-3) rowan.calculus, [13](#page-16-3) rowan.geometry, [15](#page-18-2) rowan.interpolate, [19](#page-22-2) rowan.mapping, [21](#page-24-1) rowan.random, [25](#page-28-3)

## Index

# A

allclose() (in module rowan), [4](#page-7-5) angle() (in module rowan.geometry), [17](#page-20-3)

# C

conjugate() (in module rowan), [4](#page-7-5)

# D

davenport() (in module rowan.mapping), [22](#page-25-3) derivative() (in module rowan.calculus), [13](#page-16-4) distance() (in module rowan.geometry), [15](#page-18-3) divide() (in module rowan), [4](#page-7-5)

# E

equal() (in module rowan), [5](#page-8-3) exp() (in module rowan), [4](#page-7-5) exp10() (in module rowan), [5](#page-8-3) expb() (in module rowan), [5](#page-8-3)

# F

from\_axis\_angle() (in module rowan), [6](#page-9-4) from euler() (in module rowan), [6](#page-9-4) from matrix() (in module rowan), [6](#page-9-4) from\_mirror\_plane() (in module rowan), [6](#page-9-4)

## I

icp() (in module rowan.mapping), [23](#page-26-1) integrate() (in module rowan.calculus), [13](#page-16-4) intrinsic\_distance() (in module rowan.geometry), [17](#page-20-3) inverse() (in module rowan), [7](#page-10-4) is\_unit() (in module rowan), [8](#page-11-3) isclose() (in module rowan), [7](#page-10-4) isfinite() (in module rowan), [7](#page-10-4) isinf() (in module rowan), [7](#page-10-4) isnan() (in module rowan), [7](#page-10-4)

# K

kabsch() (in module rowan.mapping), [22](#page-25-3)

# L

log() (in module rowan), [8](#page-11-3) log10() (in module rowan), [8](#page-11-3) logb() (in module rowan), [8](#page-11-3)

# M

multiply() (in module rowan), [9](#page-12-4)

# N

norm() (in module rowan), [9](#page-12-4) normalize() (in module rowan), [9](#page-12-4) not\_equal() (in module rowan), [9](#page-12-4)

## P

power() (in module rowan), [9](#page-12-4) procrustes() (in module rowan.mapping), [22](#page-25-3)

# R

rand() (in module rowan.random), [25](#page-28-4) random\_sample() (in module rowan.random), [25](#page-28-4) reflect() (in module rowan), [10](#page-13-4) riemann\_exp\_map() (in module rowan.geometry), [16](#page-19-3) riemann  $log$  map() (in module rowan.geometry), [16](#page-19-3) rotate() (in module rowan), [10](#page-13-4) rowan (module), [4](#page-7-5) rowan.calculus (module), [13](#page-16-4) rowan.geometry (module), [15](#page-18-3) rowan.interpolate (module), [19](#page-22-3) rowan.mapping (module), [21](#page-24-2) rowan.random (module), [25](#page-28-4)

## S

slerp() (in module rowan.interpolate), [19](#page-22-3) slerp\_prime() (in module rowan.interpolate), [20](#page-23-2) squad() (in module rowan.interpolate), [20](#page-23-2) sym\_distance() (in module rowan.geometry), [16](#page-19-3) sym\_intrinsic\_distance() (in module rowan.geometry), [17](#page-20-3)

# T

to\_axis\_angle() (in module rowan), [10](#page-13-4) to\_euler() (in module rowan), [10](#page-13-4) to\_matrix() (in module rowan), [11](#page-14-2)

## V

vector\_vector\_rotation() (in module rowan), [11](#page-14-2)